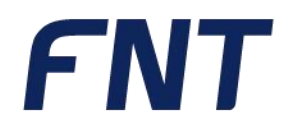

# **// Ausbildungsweg**

FNT Command Administrator

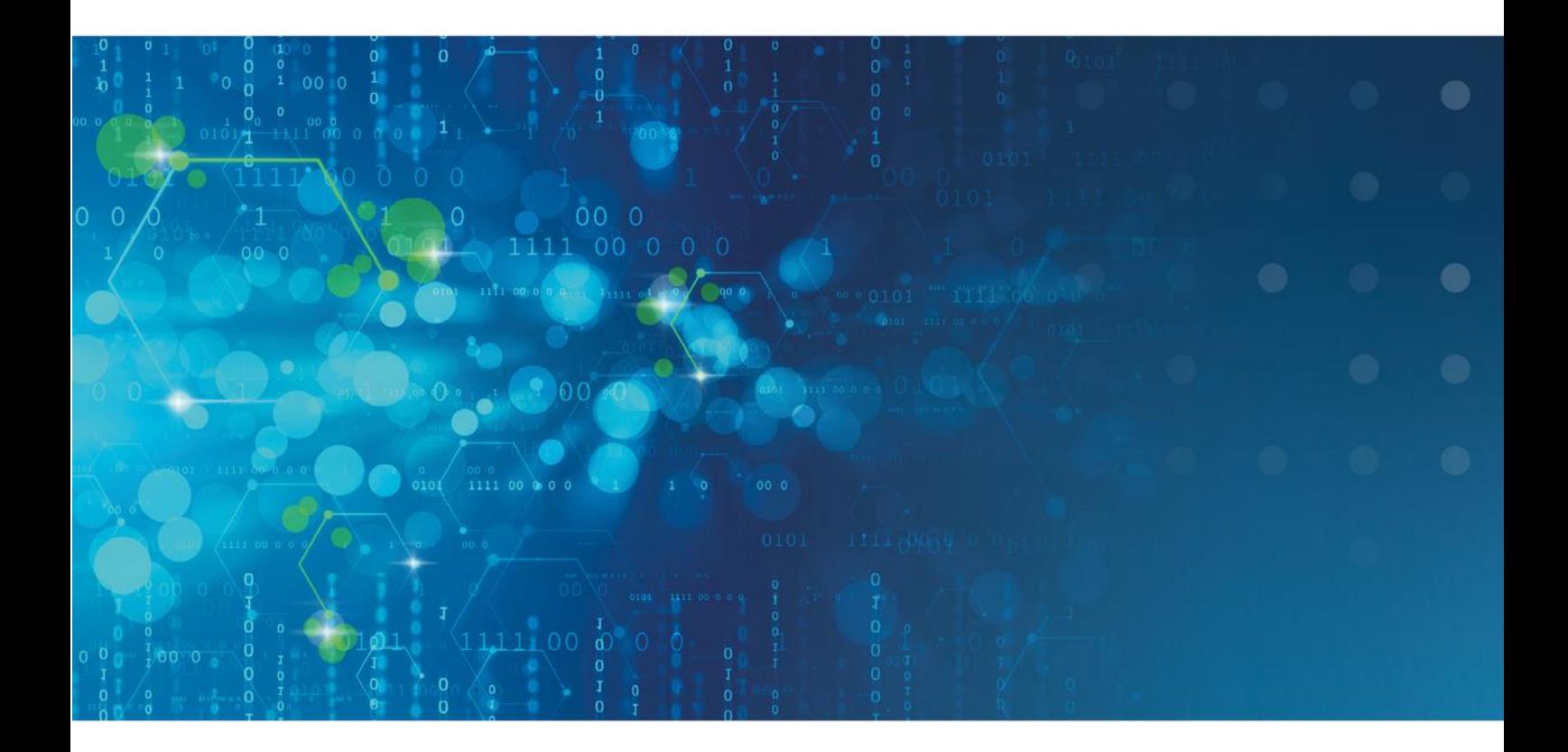

// simplify complexity

# Ausbildungsweg FNT Command Administrator

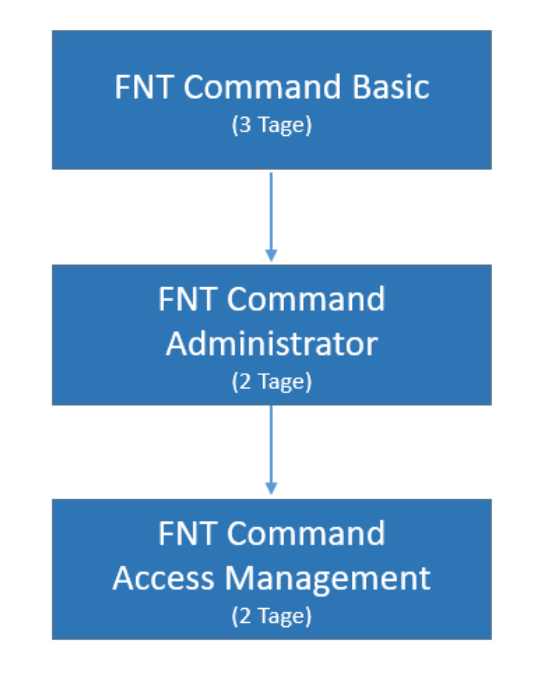

## FNT Command Basic

Die Handhabung der CI-Library (Komponentenbibliothek) z.B. Verteilerschränke, Baugruppen, Geräte- und Kabeltypen, etc., sowie die Verwaltung der Liegenschaften bilden den Kern dieses Kurses. Der Kursteilnehmer erlernt praxisnah den Aufbau der physikalischen Infrastruktur, der Verkabelung der CIs (Komponenten), sowie die schematische Darstellung der Kabelverbindungen. Unterstützt durch realistische Abbildungen der Komponenten wird dem Teilnehmer das Bestücken von Schaltschränken deutlich erleichtert. Da alle Elemente in der Datenbank als IST- oder PLAN Instanz angesprochen werden können, vertiefen individuelle Übungsbeispiele diese Vorgehensweisen. Abgerundet durch unterschiedlichste Report-Möglichkeiten wird ein effizientes Management der IT-Komponenten vermittelt.

#### **Inhaltsüberblick:**

- Liegenschaft Aufbau einer Zonenstruktur über die Ebenen Campus, Gebäude, Stockwerk und Raum, sowie der Topzonen
- CI Library Aufbau und Anwendung der Komponentenbibliothek
- Konfigurieren der einzelnen CIs, Anfügen von Dateianlagen, Bilden von logischen Gruppierungen, Verknüpfungen zu Accessories
- Verwaltung von Schaltschränken mit Objekten aus der CI Library
- Baugruppen-Management
- Objektmanagement Suchbedingungen, verknüpfte Abfragen, Datenexport
- Verkabelung
- Erstellung von logischen Verbindungen bei Geräten und Direktoren über die Connection Matrix
- Ausgabe von Belegungslisten und Signalverfolgung, grafische Darstellung über den Programmteil Netzspinne
- Bestandsführung mit Lagerverwaltung und Inventarisierung
- Erstellen von Arbeitsanweisungen (Montageaufträge, Patch- und Umzugslisten) über den Programmteil Planung

#### **Kursdauer:**

▪ 3 Tage

#### **Maximale Teilnehmeranzahl pro Training:**

- 8 Personen
- Erweiterung der Teilnehmeranzahl auf max. 10 Personen möglich (kostenpflichtig)

# FNT Command Administrator

#### **Voraussetzung: FNT Command Basic**

Dieser Kurs weist Sie in das Stammdaten-Management aller verfügbaren CI-Typen, das Benutzer- und Access-Management, sowie die umfangreichen Importmöglichkeiten von Stamm- und Bewegungsdaten ein.

Des Weiteren erhalten Sie einen Einblick in die Datenbankadministration im Bereich der Entitäten, Datenlexika und Display Attribute.

Mit Hilfe des Lifecycle können Sie verschiedene Lebenszyklen zur einfachen Verwaltung von Geräten und Software definieren.

#### **Inhaltsüberblick:**

- Access Management für Benutzer und Gruppen mittels Mandanten sowie vordefinierter Rollen und Privilegien
- CI-Stammdaten Verwaltung (CI Library) für Kabel / Leitung, Verteiler, Geräte, Muffen und Baugruppen
- CI-Stammdaten Import unter Verwendung der Komponentenbibliothek
- Bearbeitung der Grunddaten, Technischen Daten, Grafik, Portdaten, Slotdaten und Austauschtypen zu den CI-Stammdaten
- Definition eigener Datenbankattribute über den Entity Manager Base inkl. **Templateverwaltung**
- Import von Bewegungsdaten über standardisierte Formate mit integrierten Prüfroutinen
- Datenbankadministration für Datenlexika (Auswahllisten) und Display Attribute
- Konfiguration verschiedener Lifecycle-Phasen für Geräte und Software

#### **Kursdauer:**

■ 2 Tage

#### **Maximale Teilnehmeranzahl pro Training:**

- 8 Personen
- Erweiterung der Teilnehmeranzahl auf max. 10 Personen möglich (kostenpflichtig)

## FNT Command Access Management

#### **Berechtigungen leichtgemacht – Mandanten und Rechte richtig steuern**

#### **Voraussetzung: FNT Command Basic**

Im Kurs Access Management werden die Benutzerrechte eines Einzelnen oder einer Gruppe definiert. Diese werden über Rollen einem Mandanten zugeordnet.

Die Wahl des Mandanten beschreibt das Eigentumsverhältnis eines Objekts in der Datenbank.

Mit der Rolle werden die Rechte eines Benutzers bzw. einer Gruppe auf funktionaler Ebene festgelegt. Vordefinierte Rollen und Privilegien erleichtern das Zusammenstellen des Berechtigungsprofils. Gemeinsam aus Mandant und Rolle ergibt sich das Benutzerprofil.

Anhand mehrerer Praxisbeispiele wird die Vorgehensweise beim Erstellen unterschiedlicher Benutzerprofile vorgestellt. Durch die selbständige Erarbeitung von Benutzerprofilen auf der Basis von vorgegebenen Kundenanforderungen werden die Kenntnisse vertieft.

#### **Inhaltsüberblick:**

- Administration von Benutzer / Gruppen / Mandanten
- Anlegen und ändern von FNT Command Privilegien (Master-, Detail, und Minus-Privilegien)
- Definition von Attributsprivilegien für verschiedene Command-Klassen
- Konfiguration und Erstellung von (eigenen) Rollen
- Zuordnungen an Mandanten (Zonen / Benutzer / Gruppen / Rollen / Miteigentümer)
- Zugriff auf Objekte über Fremdzugriffsrestriktionen einschränken
- Vorstellung eines Praxisbeispiels
- **Erarbeitung und Präsentation von Benutzerprofilen auf Basis von** vorgegebenen Kundenanforderungen

#### **Kursdauer:**

■ 2 Tage

#### **Maximale Teilnehmeranzahl pro Training:**

- 8 Personen
- Erweiterung der Teilnehmeranzahl auf max. 10 Personen möglich (kostenpflichtig)

Auf das zuvor aufgeführte Training finden die diesem Angebot beigefügten "Allgemeine Vertragsbedingungen der FNT GmbH (FNT) für die Durchführung von Trainings" Anwendung:

<https://www.fntsoftware.com/informationen/agb>

### Impressum

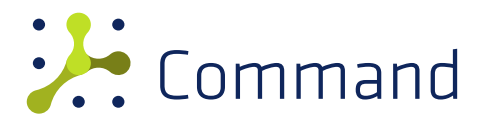

**FNT GmbH** IT-Campus 2-4 D-73479 Ellwangen

Tel.: +49 (0) 7961 / 90 39 - 0 Fax.: +49 (0) 7961 / 90 39 - 439

Internet: www.fntsoftware.com E-Mail: info@fntsoftware.com

- Bei der Zusammenstellung von Texten und Abbildungen wurde mit größter Sorgfalt vorgegangen.
- Trotzdem können Fehler nicht vollständig ausgeschlossen werden.
- Herausgeber und Autoren können für fehlerhafte Angaben und deren Folgen weder eine juristische Verantwortung noch irgendeine Haftung übernehmen.
- Für Verbesserungsvorschläge und Hinweise auf Fehler sind Herausgeber und Autor dankbar.

#### **Warenzeichen und Copyright-Informationen:**

© Copyright FNT GmbH. Alle Rechte vorbehalten.

Kein Teil dieser Dokumentation darf ohne vorherige schriftliche Genehmigung der FNT GmbH kopiert, reproduziert oder in eine andere Sprache übersetzt werden, auch die der fotomechanischen Wiedergabe und der Speicherung in elektronischen Medien. Änderungen vorbehalten.

Microsoft® und Windows® sind eingetragene Warenzeichen der Microsoft Corporation.

Alle Hardware- und Softwarebezeichnungen, die in diesem Dokument erwähnt werden, sind gleichzeitig auch eingetragene Warenzeichen und sollten als solche betrachtet werden.

**Herausgeber:** FNT GmbH, Ellwangen **Herstellung:** FNT GmbH, Ellwangen E-Mail Adresse für Anregungen und Kritik: documentation@fntsoftware.com